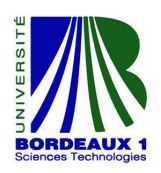

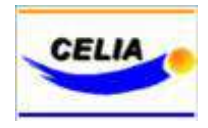

Rapport de stage en laboratoire

Université de Bordeaux 1

# Conception d'un aimant à plan focal pour la détection des produits de fusion dans les expériences laser - plasma

William MAGRINI Sous la direction de Jean-Éric DUCRET

Effectué au Centre des Lasers Intenses et Applications (CELIA)

Université Bordeaux 1

43, rue Pierre Noailles

Talence, France

Fait le 8 juin 2013

### Remerciements

Avant de commencer ce rapport, je tiens tout d'abord à remercier le directeur du CELIA, M. Philippe Balcou, pour m'avoir accueilli dans son laboratoire.

Tout ma gratitude va à M. Jean-Éric DUCRET, mon maître de stage, qui s'est montré très disponible malgré les autres stagiaires qu'il avait à sa charge. Je le remercie également pour sa sympathie, pour avoir répondu à mes nombreuses questions, pour tous ses conseils en programmation, pour m'avoir fait découvrir le m´etier de chercheur et aussi surtout pour les nombreuses relectures et corrections de mon poster et de mon rapport.

Je lui suis très reconnaissant pour tout cela.

Enfin, je remercie toute l'équipe du CELIA pour son excellent accueil et sa bonne humeur permanente.

# Table des matières

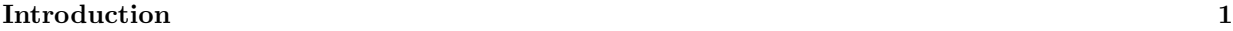

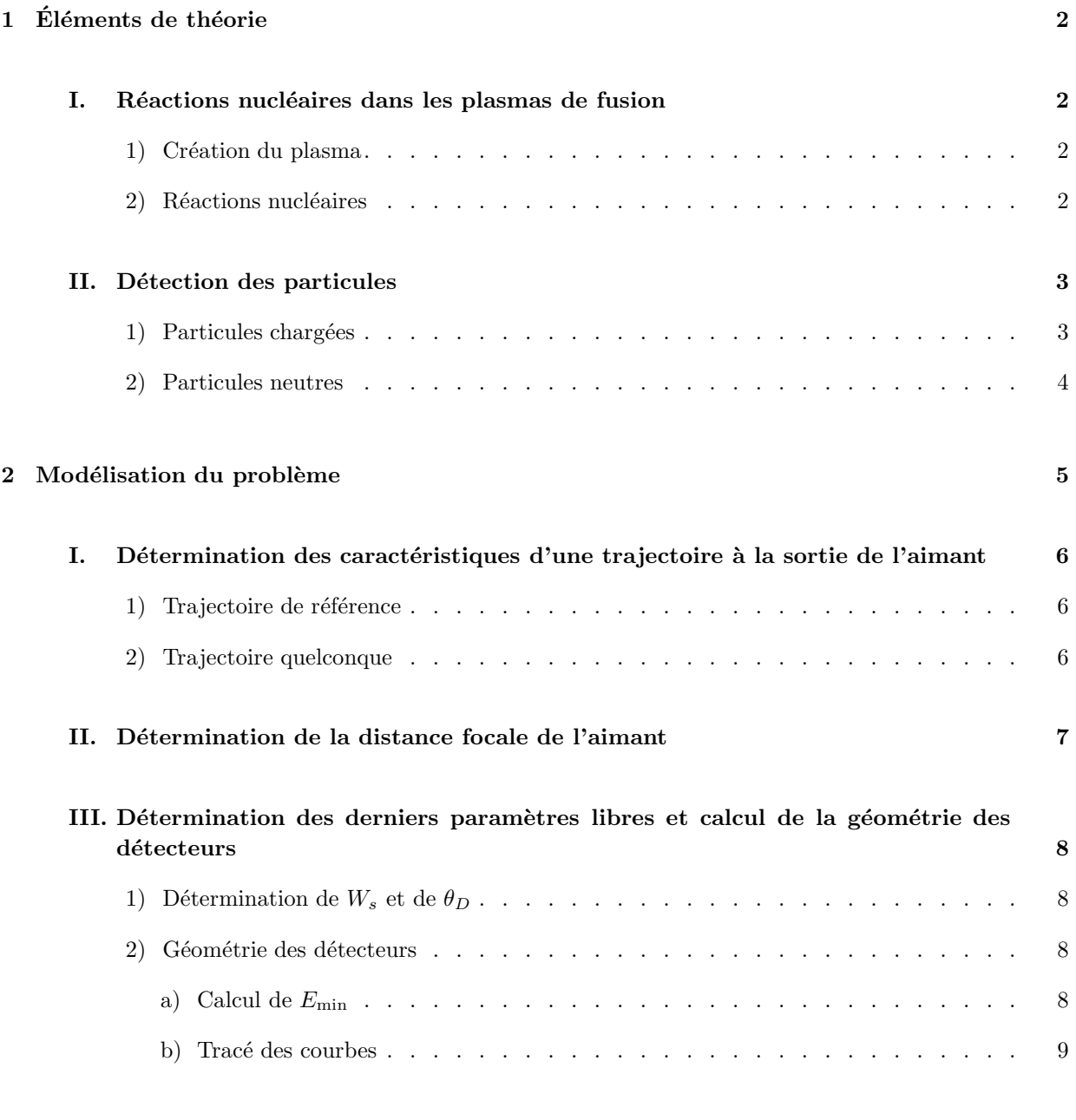

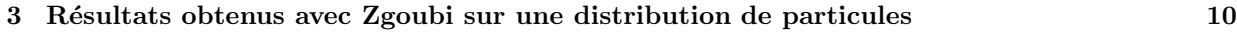

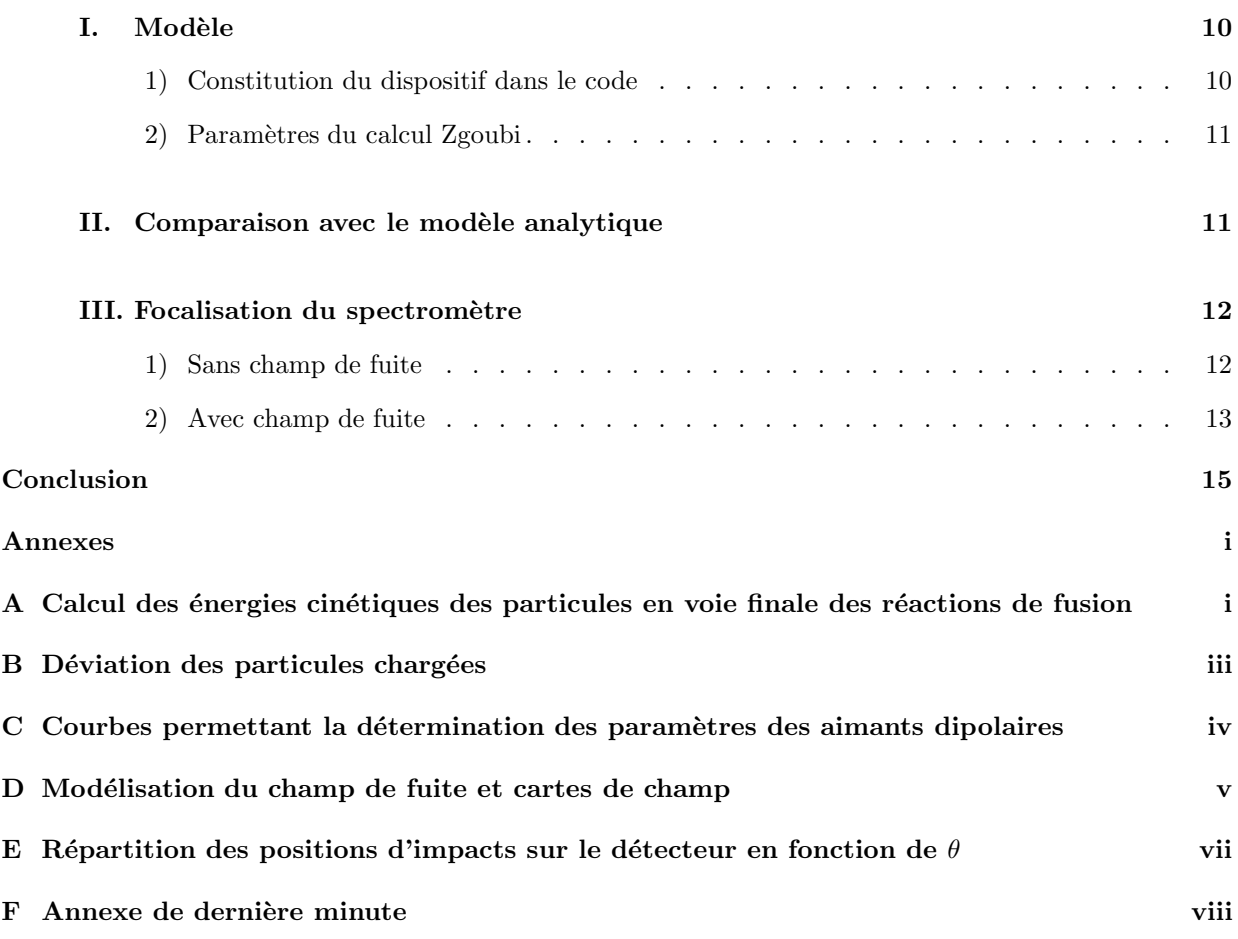

### <span id="page-4-0"></span>Introduction

La fusion nucléaire est un sujet qui fait l'objet de nombreuses études en raison de ses multiples applications potentielles, par exemple la production d'énergie. La fusion nucléaire fait intervenir, à l'intérieur d'un volume de gaz chauffé par différentes méthodes, par exemple absorption laser, un ensemble de réactions nucléaires qui conduisent au dégagement d'une grande quantité d'énergie par unité de masse de gaz. Il paraît donc logique d'essayer d'en apprendre plus sur ce type de réactions nucléaires, notamment dans l'environnement plasma dans lequel elles se produisent.

Mon stage de M1 aura pour but de concevoir un détecteur pour les particules chargées émises par les réactions de fusion via des éléments d'optique magnétique. Nous allons nous intéresser plus particulièrement à la conception et au dimensionnement d'un aimant à plan focal à partir d'un code numérique résolvant les équations de transport (Runge-Kutta d'ordre 4). Cet aimant devra être capable de trier les particules qu'il recevra en fonction de leur énergie afin de pouvoir caractériser les ions produits par les réactions de fusion à l'intérieur des plasmas laser.

Ce dispositif de détection devra aussi posséder la plus grande résolution en énergie possible afin de pouvoir identifier et caractériser deux particules d'énergies voisines. Pour ce faire, nous nous intéresserons à la forme de l'aimant mais aussi à celle du détecteur.

Un tel dispositif pourra ensuite être appliqué à des installations déjà existantes pour effectuer des mesures sur les plasmas de grosses installations laser telles que le LULI 1 (Palaiseau, France) ou, dans le futur, le LMJ-PETAL<sup>2</sup> dans le cadre de la recherche académique du programme des tirs du Laser Mégajoule. Cet aimant ou un aimant de conception similaire mais de taille différente pourra aussi être utilis´e pour des mesures sur des installations plus petites comme celles que l'on peut trouver au CELIA dans des expériences mettant en jeu des réactions nucléaires.

<sup>1.</sup> Laboratoire pour l'Utilisation des Lasers Intenses

<sup>2.</sup> Laser MégaJoule - PETawatt Aquitaine Laser

# <span id="page-5-0"></span> $1$   $\|$  Éléments de théorie

Afin de pouvoir effectuer cette étude dans de bonnes conditions, il est nécessaire de poser les bases théoriques dont nous aurons besoin. Nous commencerons par calculer l'énergie cinétique des produits de fusion pour des réactions d'intérêt puis nous nous intéresserons à la détection de ces produits de réaction, dans le cas de particules neutres puis de particules chargées.

### <span id="page-5-1"></span>I. Réactions nucléaires dans les plasmas de fusion

Pour pouvoir étudier les réactions de fusion, il faut d'abord créer le plasma. C'est pourquoi cette section est divisée en deux parties. Dans la première nous étudierons les conditions nécessaires à la formation d'un plasma puis nous étudierons les réactions de fusion à proprement parler dans la seconde.

#### <span id="page-5-2"></span>1) Création du plasma

L'état plasma est défini comme étant le quatrième état de la matière. Il est possible de créer un plasma à partir d'un gaz (neutre) en faisant apparaître des charges libres. Un plasma est alors alors défini simplement comme étant un gaz fortement ionisé. Cette séparation de charges peut être induite par un chauffage laser ou même en appliquant un arc électrique intense.

Dans le cas de la création du plasma par laser, le gaz (ou la cible) est comprimé(e) par l'onde laser, ce qui a pour effet d'augmenter la densité de charges et ainsi diminuer la distance moyenne séparant les charges. De plus, en augmentant la température, le laser permet d'augmenter la vitesse moyenne des particules et donc la mobilité des ions. Si la puissance du laser continue à augmenter, alors des réactions de fusion nucléaire pourront avoir lieu dans ce plasma.

#### <span id="page-5-3"></span>2) Réactions nucléaires

Sous certaines conditions de pression, de température et de densité, il peut alors se produire des réactions de fusion entre les ions qui constituent le plasma. Typiquement, pour des réactions de fusion par confinement inertiel, on aboutit, en fin de phase de chauffage et de compression de la cible (point dit de stagnation), des densités de l'ordre de  $10^{24} \text{ cm}^3$ , des pressions de  $10^{12}$  bar et des températures de 10 keV, soit environ 100 MK.

Nous nous intéresserons dans le cadre de ce stage aux réactions nucléaires suivantes :

$$
D + D \to n + {}^{3}\text{He}
$$
\n
$$
D + p \to \gamma + {}^{3}\text{He}
$$
\n
$$
D + T \to n + {}^{4}\text{He}
$$
\n
$$
p + {}^{11}B \to 3\alpha
$$

On désigne par D le noyau de deutérium, T représente le noyau de l'atome de tritium, n un neutron, p un proton et un  $\alpha$  est un noyau d'Hélium 4.

<span id="page-6-2"></span>

| Réaction                              | Chaleur de réaction | Energies cinétiques                    |
|---------------------------------------|---------------------|----------------------------------------|
| d'intérêt                             | (MeV)               | (MeV)                                  |
| $D + D \rightarrow n + {}^{3}He$      | 3.270               | $T(n) = 2.452$                         |
|                                       |                     | $T({}^{3}\text{He}) = 0.818$           |
| $D + p \rightarrow \gamma + {}^{3}He$ | 5.494               | $T(\gamma) = 5.493$                    |
|                                       |                     | $T(^3\text{He}) = 0.001$               |
| $D + T \rightarrow n + {}^{4}He$      | 17.590              | $T(n) = 14.05$                         |
|                                       |                     | $T(^{4}\text{He}) = 3.541$             |
| $p + {}^{11}B \rightarrow 3\alpha$    | 8.682               | $\langle T(\alpha_0)\rangle \approx 3$ |

TABLE 1.1 – Chaleurs de réactions et énergies cinétiques des particules en voie de sortie pour quatre réactions d'intérêt calculées à partir des équations présentes dans l'annexe [A.](#page-19-0)

Pour les trois premières réactions, les énergies sont bien définies, ce qui donnera des spectres discrets bien résolus en énergie.

En revanche, pour la dernière réaction d'intérêt, nous constatons que trois particules sont présentes dans l'état final, ce qui, en vertu des lois de conservation, ne permet pas de trouver l'énergie cinétique de chacun des trois  $\alpha$  même si nous pouvons dire qu'en moyenne, puisqu'ils ne sont pas discernables au sens de la mécanique quantique, ils emportent chacun le tiers de la chaleur de réaction totale. Nous aurons ainsi un spectre continu. En réalité, cette réaction possède un état intermédiaire tel que

$$
p + {}^{11}\mathrm{B} \to \alpha_0 + {}^{8}\mathrm{Be}^*
$$

Nous pouvons voir que le noyau de <sup>8</sup>Be ainsi produit est dans un état excité et il décroît ensuite en deux α afin de donner les trois α de l'état final. Cet état intermédiaire permet de déterminer l'énergie moyenne du premier  $\alpha$  qui est répertoriée dans la TABLE [1.1.](#page-6-2) L'énergie restante se distribue sur les deux derniers  $\alpha$ qui proviennent de la décroissance du <sup>8</sup>Be.

### <span id="page-6-0"></span>II. Détection des particules

Comme nous l'avons évoqué précédemment, le but de ce stage est de détecter les particules émises lors d'une réaction de fusion. Nous allons ici expliquer comment cela est possible avec un dispositif magnétique en distinguant le cas des particules chargées de celui des particules neutres.

#### <span id="page-6-1"></span>1) Particules chargées

Dans le cas où les particules émises sont chargées, nous pouvons modifier leur trajectoire directement à l'aide d'un champ magnétique comme le décrit l'annexe [B.](#page-21-0)

Nous pouvons dès lors imaginer un dispositif de plusieurs détecteurs placés après l'aimant sur la trajectoire des différentes particules déviées. En effet, nous pourrions les placer précisément car le rayon de courbure de la trajectoire dans le champ magnétique peut être déterminé si on connaît l'énergie cinétique des particules que l'on s'attend à détecter. Or nous avons vu dans la partie I, page [ii](#page-20-0) que ces énergies cinétiques sont connues si on connait le type de réactions nucléaires que l'on a dans le plasma. Notons

qu'inversement, la mesure de ces énergies caractérise les réactions nucléaires qui ont eu lieu dans e plasma.

En réalité le problème n'est pas aussi simple en raison de l'ouverture angulaire non nulle de la face d'entr´ee de l'aimant. En effet, le calcul simple ne prend pas en compte le fait que les particules ont des angles d'incidence différents dans le champ magnétique et et qu'un détecteur a forcément une ouverture angulaire non nulle. Les trajectoires de deux particules ayant la même énergie cinétique mais des angles d'entrée différents auront les mêmes rayons de courbure mais le centre des cercles les supportant n'auront pas les mêmes coordonnées, ce qui implique que les points de sortie des particules ne seront pas les mêmes. Néanmoins, l'angle de sortie de ces particules n'est pas le même et on peut donc chercher un point d'intersection de ces trajectoires<sup>1</sup>, qui, s'il existe, sera le point auquel on placera le détecteur.

Ces détecteurs pourraient donc compter les particules émises et on pourrait connaître le type de la particule à partir de la position du détecteur ayant émis le signal et il serait donc possible d'obtenir le spectre en énergie de la réaction.

#### <span id="page-7-0"></span>2) Particules neutres

Nous avons vu que certaines réactions de fusion pouvaient émettre des particules non chargées en voie de sortie. Or, notre système de détection étant composé d'un aimant, le champ magnétique de ce dernier ne peut agir que sur des particules dont la trajectoire peut être affectée par un champ magnétique. Notre système ne peut donc pas détecter les particules neutres directement.

Une méthode de détermination du spectre pour les neutrons consiste à le mesurer indirectement par conversion  $n\rightarrow p/d/t$  [\[5\]](#page-27-0).

Le proton de recul pourra être détecté et nous pourrons alors déterminer le spectre en énergie des protons et remonter à celui des neutrons si on connait le lien entre l'énergie cinétique du proton de recul et celle du neutron incident. Remarquons qu'une autre méthode actuellement à l'étude, notamment pour le LMJ, est la mesure de neutrons par temps de vol, temps de vol qui donne accès directement à leurs  $énergies cinétiques [7].$  $énergies cinétiques [7].$  $énergies cinétiques [7].$ 

L'intérêt d'utiliser un tel principe de détection réside dans le fait que dans des expériences laser et contrairement aux expériences de physique nucléaire sur accélérateur, en général, on ne détecte les particules d'intérêt physique que dans un flux instantané très intense. En effet, le temps de production des réactions de fusion dure de quelques picosecondes à quelques centaines de picosecondes, temps bien trop courts par rapport aux performances actuelles de l'électronique de détection. Ainsi, les expériences laser ne permettent que la détection d'un flux total de particules intégré sur le tir laser et à un endroit donné du système.

<sup>1.</sup> On peut aussi s'attendre à une *tache* d'extension spatiale non nulle

### <span id="page-8-0"></span> $2$  | Modélisation du problème

<span id="page-8-1"></span>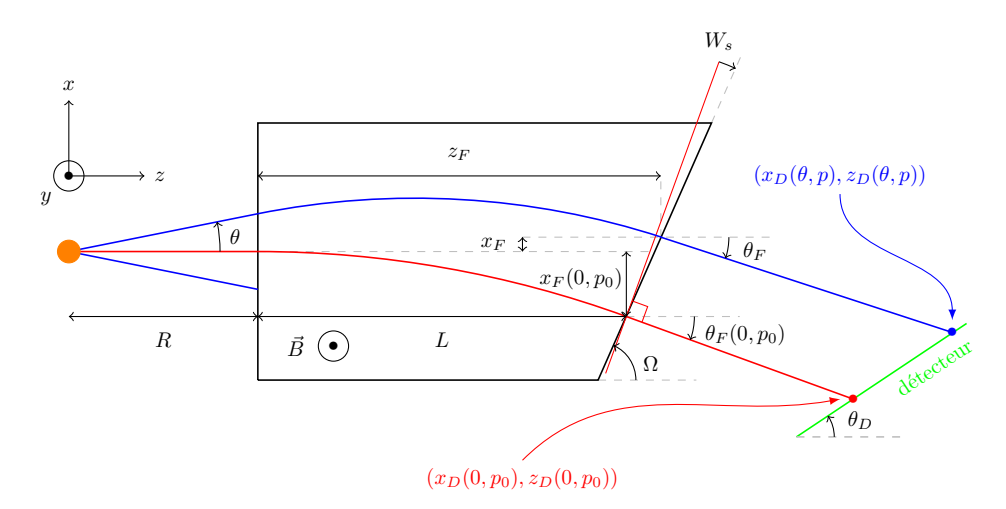

FIG. 2.1 – Schéma représentant la géométrie de l'aimant utilisée ainsi que les différentes grandeurs physiques nécessaires à l'étude.

Nous allons dans un premier temps d´eterminer les expressions analytiques des positions et des angles de sortie des trajectoires  $(x_f(\theta, p), z_f(\theta, p)$  et  $\theta_f(\theta, p)$ ) en fonction de leurs énergies et angles d'entrée. Le champ qui règne dans l'aimant est un champ créneau de 4 kG<sup>1</sup>.

Pour obtenir les meilleures conditions de focalisation, nous devrons fixer tous les paramètres du problème. Ceux-ci doivent l'être de façon à ce que les distances focales ne soient pas trop grandes par rapport à la taille des installations et aux possibilités de détection, et les tailles des taches focales doivent être suffisamment petites pour minimiser la résolution en énergie du spectromètre. Pour effectuer ce calcul, nous aurons besoin de connaître les valeurs de plusieurs paramètres : l'énergie de référence  $E_0$ , la distance entre la source et la face d'entrée de l'aimant R, la demi-ouverture angulaire de l'aimant  $\Delta\theta$ , l'angle de sortie de la trajectoire de référence  $\theta_f(0, p_0)$ , l'angle que fait la direction perpendiculaire à la trajectoire de référence à la sortie de l'aimant avec la face de sortie de ce dernier  $W_s$ , l'angle que fait le détecteur avec l'axe de l'aimant  $\theta_D$  et la longueur L de l'aimant définie comme étant la distance entre la face d'entrée et le point de sortie de la trajectoire de référence. Pour chaque géométrie, les valeurs de  $E_0$  et R sont connues :  $E_0$ est donnée pour chacune des deux configurations par :

**LMJ** : D + <sup>3</sup>He → p + $\alpha$  avec  $E_0 = E(p) \sim 14$  MeV

**CELLA**: 
$$
p + {}^{11}B \rightarrow 3\alpha
$$
 avec  $E_0 = E(\alpha) \sim 3 - 5$  MeV

R est fixé par la taille de l'installation à 500 cm pour le LMJ et 25 cm pour le CELIA. Pour  $\Delta\theta$ , on le détermine à l'aide de l'angle solide de détection que l'on veut pour notre détecteur : on a  $\Delta\theta = 5$  mrad pour le LMJ et  $\Delta\theta = 10$  mrad pour le CELIA. L est calculé pour  $E = E_0$  afin que  $\theta_f(0, p_0)$ , soit égal à  $-5^{\circ}$  pour le LMJ et  $-10^{\circ}$  pour le CELIA  $^2.$ 

Il ne nous restera donc que deux paramètres à fixer :  $W_s$  et  $\theta_D$ . Pour cela, nous calculerons la distance focale et la taille de la tache focale pour la trajectoire de référence et pour plusieurs valeurs de  $W_s$  afin de

<sup>1.</sup> Nous avons choisi cette valeur de champ car c'est une valeur tout à fait commune qui ne nécessite pas de gros moyens pour être générée.

<sup>2.</sup> La valeur de  $\theta_f(0, p_0)$  est plus faible dans le cas du CELIA car les particules sont moins déviées et si on prend la même valeur qu'au LMJ, on peut avoir des particules détectées dans le champ de vue direct du plasma, ce qui aurait pour effet d'aveugler le détecteur à cause du bruit de fond important dans cette zone-là.

fixer le  $W_s$  le plus adapté à chaque configuration. Enfin, nous pourrons alors déterminer  $\theta_D$  de la même manière mais en utilisant la valeur de  $W_s$  que nous aurons de déterminée.

Pour terminer, nous calculerons la distance focale associée à plusieurs énergies pour chaque configuration afin de connaitre la géométrie qu'aura le détecteur.

### <span id="page-9-0"></span>I. Détermination des caractéristiques d'une trajectoire à la sortie de l'aimant

Afin de pouvoir déterminer la position et l'angle de sortie de n'importe quelle trajectoire, on étudie d'abord une trajectoire de référence, qui, pour une impulsion de référence  $p_0$  fixée est émise avec un angle  $\theta_i$  nul.

#### <span id="page-9-1"></span>1) Trajectoire de référence

Pour la trajectoire de référence, après avoir fixé  $\theta_f (0, p_0)$ , on peut en déduire  $x_f (0, p_0)$  et  $z_f (0, p_0)$ .

$$
x_f(0, p_0) = \rho_0 \left[ \cos \theta_f(0, p_0) - 1 \right] \tag{2.1}
$$

On voit aussi que  $z_f(0, p_0) = L$  par définition de L, d'où

$$
z_f(0, p_0) = -\rho_0 \sin \theta_f(0, p_0) \tag{2.2}
$$

où  $\rho_0$  est le rayon de courbure de la trajectoire de référence donné par l'équation [\(B.2\)](#page-21-1) et qui correspond `a l'impulsion de la particule.

#### <span id="page-9-2"></span>2) Trajectoire quelconque

Il s'agit maintenant de déterminer toutes ces grandeurs pour des trajectoires quelconques ( $\forall \theta$  et p). On commence par définir  $\Omega$  qui est l'angle que fait la face de sortie de l'aimant avec l'axe des z. Par définition de  $W_s$ , on a  $\Omega = \pi/2 + W_s + \theta_f(0, p_0)$ . Cet angle nous servira à calculer  $x_f$ ,  $\theta_f$  et  $z_f$  par l'équation

<span id="page-9-5"></span>
$$
\frac{x_f - x_f(0, p_0)}{z_f - z_f(0, p_0)} = \tan \Omega
$$
\n(2.3)

On peut maintenant poser les équations suivantes qui nous permettront de calculer les caractéristiques de la trajectoire :

<span id="page-9-3"></span>
$$
x_f = -\rho + \rho \sqrt{1 - \sin^2 \theta_f} + R\theta \tag{2.4}
$$

et

<span id="page-9-4"></span>
$$
z_f = \rho \left[ \theta - \sin \theta_f \right] \tag{2.5}
$$

Pour condenser les écritures, on choisit de poser  $s = \sin \theta_f$  et  $t = \tan \Omega$ . Ainsi, si on injecte les équations  $(2.4)$  et  $(2.5)$  dans l'équation  $(2.3)$ , on obtient

<span id="page-9-6"></span>
$$
s = \frac{t\chi \pm \sqrt{1 + t^2 - \chi^2}}{1 + t^2} \tag{2.6}
$$

avec  $\chi = 1 + \theta t + \frac{x_f(0, p_0) - R\theta - z_f(0, p_0)t}{a}$  $\frac{\mu}{\rho} e^{-z} f(0, p_0) t}{\rho}.$ 

Pour d´eterminer laquelle des deux solutions est celle que l'on recherche, il suffit de dire que l'on doit retrouver les résultats de la trajectoire de référence si on prend  $\theta = 0$  et  $p = p_0$ . Ainsi, on se rend compte que la bonne solution est la solution −.

On peut ensuite déduire

$$
\theta_f = \arcsin(s) \tag{2.7}
$$

$$
x_f = R\theta + \rho \left[ \cos \theta_f - 1 \right] \tag{2.8}
$$

$$
z_f = z_f(0, p_0) + [x_f - x_f(0, p_0)] \cot \Omega \tag{2.9}
$$

### <span id="page-10-0"></span>II. Détermination de la distance focale de l'aimant

Maintenant que nous avons posé les bases de notre modèle, nous pouvons nous intéresser à la modélisation de la distance focale de l'aimant D.

Nous chercherons pour cela la distance qui minimise la taille des taches focales. Nous aurons donc à minimiser para rapport à  $D$  l'intégrale suivante :

<span id="page-10-1"></span>
$$
I = \int_{-\Delta\theta}^{\Delta\theta} \frac{\mathrm{d}\theta_i}{2\Delta\theta} \left\{ \left[ x_D(\theta_i, p) - x_D(0, p) \right]^2 + \left[ z_D(\theta_i, p) - z_D(0, p) \right]^2 \right\} \tag{2.10}
$$

où  $x_D$  et  $z_D$  sont les coordonnées du point d'impact d'une particule sur le détecteur. Ces coordonnées sont données par

$$
x_D - x_f = (z_D - z_f) \tan \theta_f
$$

et

$$
x_D - x_D(0, p) = (z_D - z_D(0, p)) \tan \theta_D
$$

En remplaçant dans  $(2.10)$ , on a une équation du type

$$
I = D^2 I_1 + 2DI_2 + I_0
$$

avec

$$
I_0 = \int_{-\Delta\theta}^{\Delta\theta} \frac{\left[z_F - z_F(0, p) - \cot\theta_F \left[x_F - x_F(0, p)\right]\right]^2}{2\Delta\theta (1 - \cot\theta_F \tan\theta_D)^2} d\theta
$$

$$
I_1 = \int_{-\Delta\theta}^{\Delta\theta} \frac{\left[\sin\theta_F(0, p)\cot\theta_F - \cos\theta_F(0, p)\right]^2}{2\Delta\theta (1 - \cot\theta_F \tan\theta_D)^2} d\theta
$$

et

$$
I_2 = \int_{-\Delta\theta}^{\Delta\theta} \frac{\left[\sin\theta_F(0, p)\cot\theta_F - \cos\theta_F(0, p)\right] \left[z_F - z_F(0, p) - \cot\theta_F\left[x_F - x_F(0, p)\right]\right]}{2\Delta\theta(1 - \cot\theta_F\tan\theta_D)^2} d\theta
$$

Ainsi, en résolvant  $\frac{\mathrm{d}I}{\mathrm{d}D} = 0^3$ , on a

$$
D = -\frac{I_2}{I_1} \tag{2.11}
$$

<sup>3.</sup> Les intégrales ne pouvant pas être calculées analytiquement, nous les résoudrons numériquement.

On estime ensuite la taille  $T$  de la tache par  $\sqrt{I}$ , soit, en remplaçant  $D$  par  $-I_2/I_1$ :

$$
T = \sqrt{(1 + \tan^2 \theta_D) \left[ I_0 - \frac{I_2^2}{I_1} \right]}
$$
 (2.12)

Les coordonnées du point focal pour une énergie donnée sont ensuite données par

$$
x_D(0, p) = x_F(0, p) + D(p) \sin \theta_F(0, p)
$$
  

$$
z_D(0, p) = z_F(0, p) + D(p) \cos \theta_F(0, p)
$$

Nous n'avons pas, en particulier, trouvé de propriété mathématique qui garantit l'existence d'une solution réelle positive à ce problème d'optimisation. Et, de fait, certaines solutions trouvées sont complexes. En physique des accélérateurs, il est connu qu'un aimant dipolaire ne possède pas forcément des points de focalisation.

### <span id="page-11-0"></span>III. Détermination des derniers paramètres libres et calcul de la géométrie des détecteurs

Dans cette partie, nous allons déterminer les valeurs de  $W_s$  et de  $\theta_D$  adaptées à chacune des deux g´eom´etries puis nous calculerons les distances focales ainsi que la taille des taches focales.

#### <span id="page-11-1"></span>1) Détermination de  $W_s$  et de  $\theta_D$

Pour fixer ces deux paramètres, nous procèderons de manière graphique : nous tracerons tout d'abord D et T en fonction de  $W_s$  avec  $\theta_D = 0$  pour  $E = E_0$  afin de choisir le  $W_s$  le mieux adapté à chaque configuration, puis nous calculerons T et D pour plusieurs valeurs de  $\theta_D$  en fixant  $W_s$  à la valeur que l'on viendra de choisir toujours pour  $E = E_0$ . Ceci est réalisée dans la figure [C.2,](#page-22-1) nous pouvons déterminer  $W_s$ pour les deux configurations. Ainsi, nous pouvons choisir, pour la configuration LMJ,  $W_s = -0.7$  rad et, pour la configuration CELIA,  $W_s = -1.3$  rad.

Par ailleurs, le calcul de D et de T pour différentes valeurs de  $\theta_D$  allant de 0 à  $2\pi/3$  nous permet de voir que la valeur minimale de T est donnée pour  $\theta_D = \pi/3$ .

#### <span id="page-11-2"></span>2) Géométrie des détecteurs

Tous les paramètres liés à la géométrie de l'aimant sont fixés. Nous pouvons tracer la distance focale en fonction de l'énergie pour chaque configuration. Nous avons choisi d'effectuer ce tracé pour des énergies allant de  $E_{\text{min}} + \varepsilon$  (calculé à partir de l'équation [\(2.13\)](#page-12-1)) à 1.5 $E_0$ . Remarquons ici que tant que le point de focalisation correspondant à une énergie plus grande que  $E_0$  est hors du champ de vue directe du plasma, la détection est possible.

<span id="page-11-3"></span>a) Calcul de  $E_{\text{min}}$ 

L'énergie minimale admissible par l'aimant est l'énergie pour laquelle une particule émise avec  $\theta = \Delta\theta$ a un angle de sortie de  $-\pi/2$ . Cette énergie s'obtient en prenant le terme sous la racine carrée de l'équation  $(2.6)$  positif.

On obtient ainsi :

<span id="page-12-1"></span>
$$
\rho_{\min} = \frac{2\left[x_f(0, p_0) - R\Delta\theta - z_f(0, p_0)t\right]}{-\Delta\theta t - 1 - \sqrt{\left[1 + \Delta\theta t\right]^2 + 4\left[\Delta\theta t\left(\Delta\theta t - 1\right) + t^2\right]}}
$$
\n(2.13)

Après calcul, nous avons  $E_{\text{min}} = 63 \text{ keV}$  pour la géométrie LMJ et  $E_{\text{min}} = 154 \text{ keV}$  pour la géométrie CELIA. Il est utile de remarquer que ces énergies restent très faibles. Néanmoins, l'énergie minimale pour le CELIA est supérieure à celle que l'on a au LMJ. Ceci est dû au fait que la trajectoire de référence est plus d´evi´ee pour le CELIA que pour le LMJ. Nous voyons donc ici que si l'on veut que les trajectoires soient plus déviées à la sortie de l'aimant, alors cela restreint le domaine en énergie couvert par la détection associée à l'aimant, effet bien connu, là aussi, dans le transport magnétique des particules chargées.

#### <span id="page-12-0"></span> $b)$ Tracé des courbes

Dans le paragraphe précédent, nous avons choisi de prendre les domaines de variation suivants : pour le LMJ, E varie de 0.528 à 20.528 MeV par pas de 0.5 MeV tandis que pour le CELIA, E va de 0.419 à 7.419 MeV par pas de  $0.25 \text{ MeV}^4$ .

<span id="page-12-3"></span><span id="page-12-2"></span>Enfin, nous avons tracé ces courbes en FIG. [2.2.](#page-12-2) Nous voyons sur ces courbes que les domaines de variation de  $D$  sont très différents d'un cas à l'autre mais

<span id="page-12-4"></span>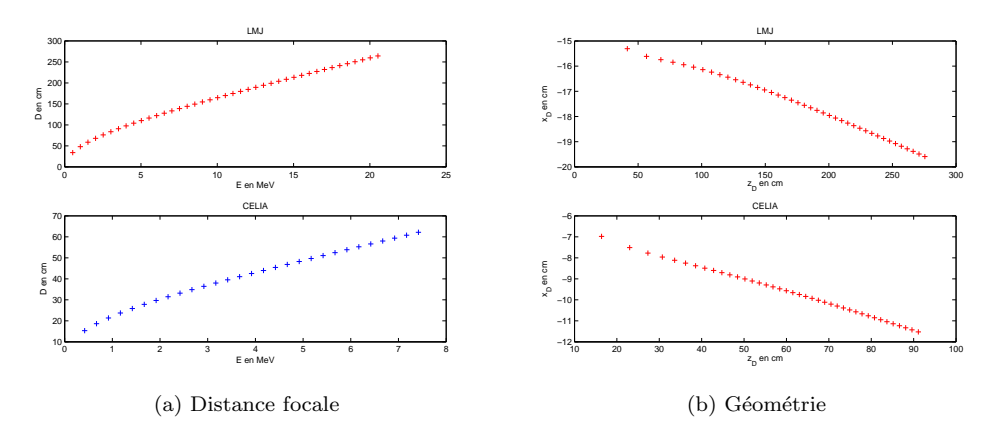

FIG. 2.2 – Courbes représentant les caractéristiques géométriques du spectromètre en fonction de l'énergie pour les deux configurations étudiées. [\(a\)](#page-12-3) Distance focale pour E variant de  $E_{\text{min}}$  à 1.5 $E_0$ [.\(b\)](#page-12-4) Positions des taches focales dans le plan de l'aimant pour E variant de  $E_{\text{min}}$  à 1.5 $E_0$ .

il est bon de noter qu'elles restent dans les deux cas raisonnables par rapport aux tailles des installations concernées.

Nous pouvons aussi voir que plus la particule a d'énergie, plus elle devra être détectée loin de l'aimant. Cela peut poser problème notamment pour des questions de place si la particule est trop énergique mais il est possible de diminuer ces distances focales afin de rendre ces particules d´etectables en diminuant la déviation de la trajectoire de référence mais en effectuant cette modification, l'énergie minimale que peut détecter le spectromètre augmente.

Nous remarquerons aussi (cf. annexe [F\)](#page-26-0) que la géométrie des détecteurs est très sensible aux variations de  $W_s$ , notamment pour les hautes énergies. Ce réglage devra donc être précis afin d'obtenir de bons résultats.

<sup>4.</sup> Nous n'avons pas pris directement  $E_{\text{min}}$  pour le tracé des courbes car cette énergie donnait des résultats incohérents dans les deux cas (distance focale complexe). Ce résultat complexe est dû au fait que, pour  $E = E_{\text{min}}$ , nous sommes à la limite pour laquelle sin  $\theta_f$  devient complexe. Nous avons donc ajouté une fois le pas de discrétisation à  $E_{\text{min}}$  dans les deux cas.

# <span id="page-13-0"></span>3 | Résultats obtenus avec Zgoubi sur une distribution de particules

Une fois notre modèle analytique mis en place, nous allons pouvoir le tester avec un code de transport magnétique qui permet de calculer les trajectoires d'un grand nombre de particules chargées soumises à des champs électriques et magnétiques. Nous avons choisi le code Zgoubi [\[10\]](#page-27-2) développé pour le calcul du transport de particules dans les accélérateurs. Zgoubi résout l'équation de transport Runge-Kutta à l'ordre 4 avec des éléments très précis d'optique magnétique et électrostatique.

Il nous faudra tout d'abord choisir les param`etres que nous mettrons dans le code afin que la simulation numérique se rapproche le plus des conditions fixées dans le modèle analytique. Dans un second temps, nous pourrons comparer les résultats de notre modèle analytique avec ceux que nous donnera le code. Pour finir, nous nous intéresserons à la focalisation des trajectoires. Nous comparerons cette donnée pour les trois cas abordés dans ce rapport (résultats du modèle analytique, résultats du code sans champ de fuite et résultats du code avec champ de fuite).

### <span id="page-13-1"></span>I. Modèle

Pour calculer les trajectoires des particules, il faut d'abord lui rentrer les éléments que contiendra le dispositif ainsi que les paramètres de ce dernier.

#### <span id="page-13-2"></span>1) Constitution du dispositif dans le code

Dans notre cas, le dispositif est constitué d'une source de particules (on choisira des protons pour la simulation numérique) émises avec une distribution angulaire uniforme dans le plan de l'aimant (entre  $-\Delta\theta$  et  $+\Delta\theta$ ) et une distribution en énergie elle aussi uniforme (les particules sont émises avec des énergies comprises entre  $E_{\text{min}}$  et 1.5 $E_0$ ).

Dans l'espace des phases initial, les particules sont placées sur une grille (ensemble discret de valeurs pour les angles et les énergies - impulsion) afin d'être sûrs que la simulation contienne un certain nombre de particules correspondant à la trajectoire de référence car nous en aurons besoin pour la suite des calculs et notamment pour reconstruire la position des particules sur le détecteur.

Il nous faut ensuite paramètrer la carte de champ après avoir pris soin de placer un espace libre de longueur R entre la source et la carte de champ. Pour la définir, il nous faut un fichier contenant la valeur du champ magnétique en chaque point de l'espace. Ce fichier sera généré avec un code écrit en Fortran que nous avons mis en place pour l'occasion et qui nous permet de construire une carte en choisissant les paramètres géométriques de l'aimant (L,  $x_f (0, p_0)$ ,  $\theta_f (0, p_0)$ , W<sub>s</sub>). Après la carte de champ, nous plaçons un espace libre et un détecteur qui relève l'angle, la longueur de la trajectoire et la position en  $x$  où la particule a été détectée à un  $z$  fixé, identique pour toutes les trajectoires.

#### <span id="page-14-0"></span>2) Paramètres du calcul Zgoubi

Maintenant que nous avons placé nos éléments, nous allons pouvoir les paramètrer pour qu'ils correspondent à ceux que nous avons dans notre modèle analytique. Pour définir la source, il faut donner à Zgoubi la rigidité magnétique de la trajectoire de référence ( $B_{\rho_0}$ ) en kG.cm, soit, pour le LMJ,  $B_{\rho_0} = 541.942$ kG.cm et pour le CELIA,  $B\rho_0 = 323.091$  kG.cm.

Nous définissons ensuite les distributions en angles et en énergie. Pour cela, nous lui donnons l'intervalle que l'on d´esire et le nombre de valeurs dans cet intervalle. Cependant, pour la distribution en ´energie, il faut lui donner l'intervalle en  $\delta p/p$ .

Enfin, les longueurs des espaces libres doivent être en cm et on prend  $R$  pour le premier (avant l'aimant) et 500 cm pour le second (entre l'aimant et le détecteur vertical).

### <span id="page-14-1"></span>II. Comparaison avec le modèle analytique

Une fois que tous les paramètres sont fixés dans Zgoubi, nous pouvons lancer une simulation sur 10000 particules afin de comparer le calcul numérique au calcul analytique. Pour ce faire, nous avons dû recons-truire la position de chaque particule sur notre détecteur oblique définit en FIG. [2.1](#page-8-1) à partir des positions connues par Zgoubi, c'est-à-dire des positions de chaque particule sur le détecteur vertical situé 500 cm après la carte de champ.

<span id="page-14-3"></span><span id="page-14-2"></span>Cette reconstruction nous a permis de pouvoir comparer directement les tailles des taches focales prédites par les deux modèles (FIG.  $3.1$ )

<span id="page-14-4"></span>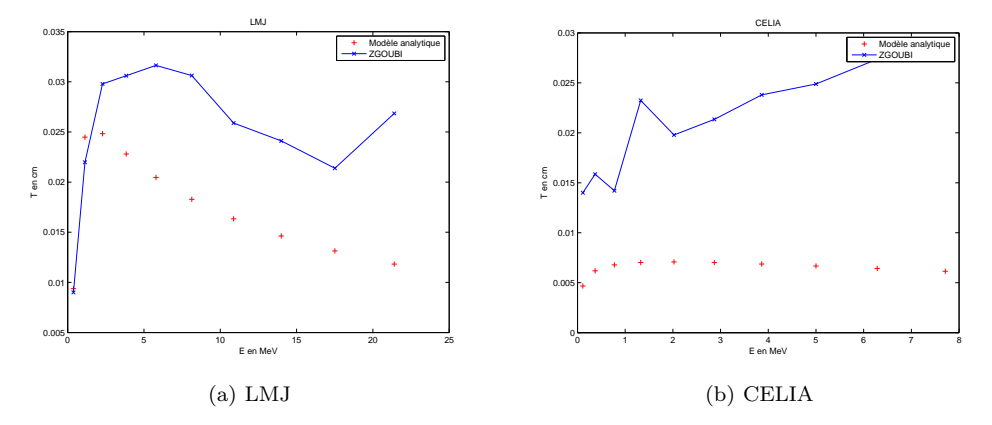

FIG. 3.1 – Comparaison des tailles de taches focales prédites par les deux modèles et dans les deux configurations.

Nous pouvons alors nous rendre compte que, pour chaque configuration, même si les deux modèles ne concordent pas parfaitement, les tailles des taches focales ont toujours les mˆemes ordres de grandeur (au plus un facteur 2 de différence). Pour le CELIA, on peut apercevoir des irrégularités sur la courbe issue du calcul de Zgoubi qui peuvent s'expliquer par un maillage de la carte de champ ou un pas d'intégration trop grands. Cependant, nous n'avons pas fait le calcul en réduisant ces valeurs car cela augmentait considérablement la taille des fichiers et par conséquent le temps de calcul.

### <span id="page-15-0"></span>III. Focalisation du spectromètre

Nous avons vu que les tailles de taches prédites par les deux modèles étaient comparables. Nous allons maintenant regarder l'évolution de la taille des taches en fonction de la distance focale sans champ de fuite ainsi que la distributions des points d'impact sur ces taches, puis nous regarderons les changements sur la focalisation dûs aux effets du champ de fuite.

Enfin, toujours dans le cas avec champ de fuite, nous tracerons la géométrie du détecteur.

#### <span id="page-15-1"></span>1) Sans champ de fuite

<span id="page-15-2"></span>Nous avons effectué le même calcul que précédemment dans Zgoubi mais au lieu de prendre D pour la distance focale, nous avons fait le calcul avec  $D + 1$  et  $D - 1$  (en cm).

<span id="page-15-4"></span><span id="page-15-3"></span>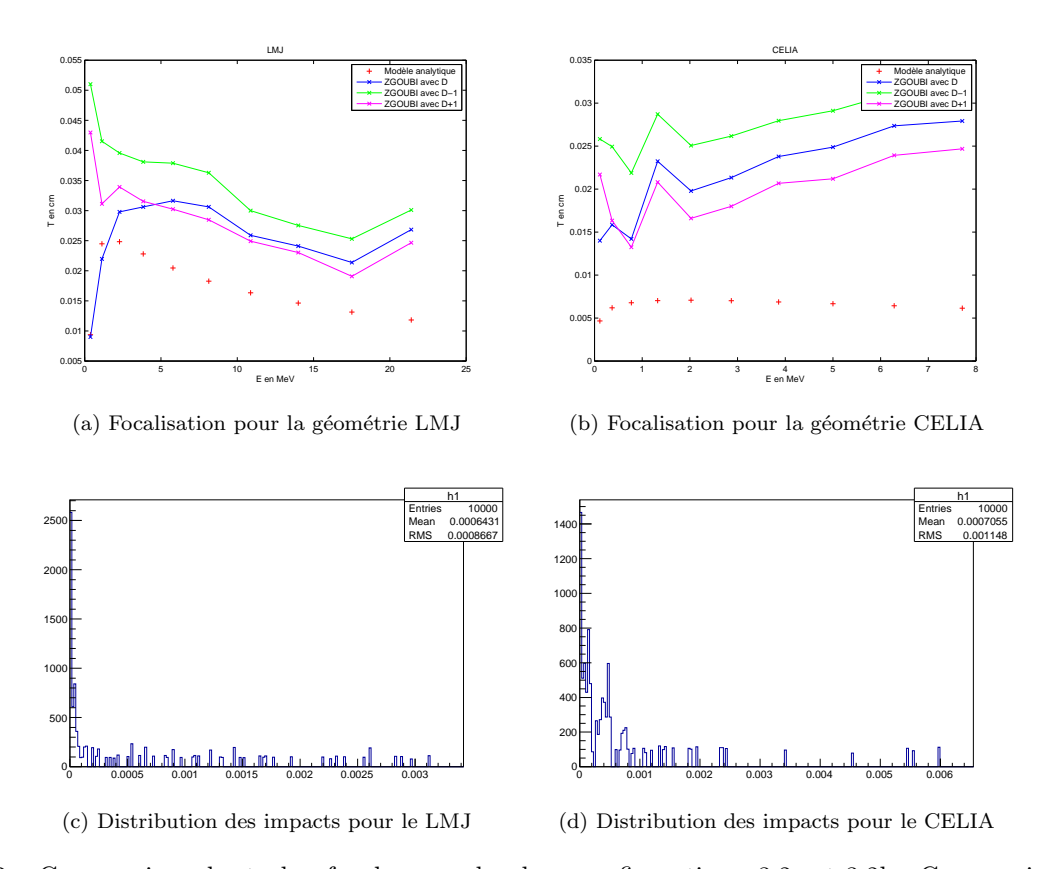

<span id="page-15-5"></span>Fig. 3.2 – Comparaison des taches focales pour les deux configurations. [3.2a](#page-15-2) et [3.2b](#page-15-3) : Comparaison de la taille des taches focales prédites par les deux modèles. Nous avons aussi tracé les tailles de taches prédites par Zgoubi si le détecteur est placé 1 cm avant ou après la distance focale prévue par le modèle analytique. [3.2c](#page-15-4) et [3.2d](#page-15-5) : Distribution des impacts pour  $E = E_0$ 

Il est utile de remarquer (FIG. [3.1a](#page-14-3) et [3.1b\)](#page-14-4) que lorsque l'on place le détecteur 1 cm avant ou après sa position prévue par le modèle analytique, les tailles de taches ne varient pas beaucoup hormis, peut-être, pour le point de plus basse énergie. Cela signifie encore que la taille des taches focales est relativement stable vis à vis de la distance focale. D'un point de vue pratique, cela se traduit par le fait que le positionnement du détecteur pourra se faire au centimètre près sans pour autant altérer grandement la résolution en énergie du spectromètre.

Nous voyons aussi en FIG. [3.2c](#page-15-4) et [3.2d](#page-15-5) que la distribution des impacts sur la tache focale n'est pas symétrique avec la présence d'un pic décalé par rapport au centre de la tache. Les distributions que nous observons ici s'expliquent par les propriétés du transport magnétique dans les deux aimants (FIG. [E.1a](#page-25-1) et [E.1b\)](#page-25-2).

#### <span id="page-16-0"></span>2) Avec champ de fuite

Pour finir, nous avons ajouté le champ de fuite défini en annexe [D](#page-23-0) afin d'apporter une description plus réaliste à notre problème. Nous pourrons ainsi comparer ces résultats avec ceux que nous avons obtenus précédemment.

<span id="page-16-3"></span><span id="page-16-2"></span><span id="page-16-1"></span>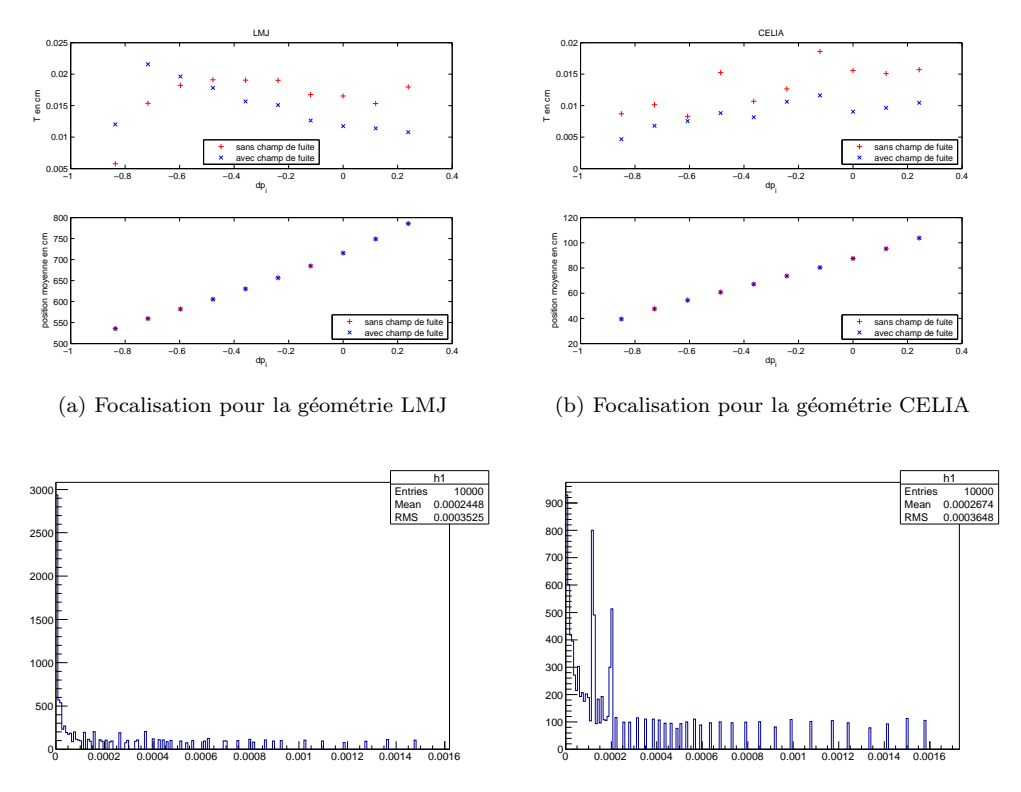

<span id="page-16-4"></span>(c) Histogramme de tache pour la géométrie LMJ (d) Histogramme de tache pour la géométrie CELIA

Fig. 3.3 – Courbes permettant de voir les effets du champ de fuite[.\(a\)](#page-16-1) et [\(b\)](#page-16-2) Sur chaque graphe, on peut voir en haut la comparaison des tailles de taches entre le modèle analytique et le modèle de Zgoubi avec champ de fuite, et en bas, on a représenté les postions des taches focales dans le plan de l'aimant. [\(c\)](#page-16-3) et [\(d\)](#page-16-4) Distribution des impacts pour  $E = E_0$  avec champ de fuite.

Nous voyons en FIG. [3.3a](#page-16-1) et [3.3b](#page-16-2) que l'effet du champ de fuite sur la position des taches focales est très faible voire inexistant<sup>1</sup>. En revanche, on peut s'apercevoir que le champ de fuite a pour effet de réduire la taille des taches focales. Ces effets restent cependant faibles et on peut donc dire que le champ de fuite ne modifie que très peu le transport magnétique.

Sur les FIG. [3.3c](#page-16-3) et [3.3d,](#page-16-4) nous remarquons que les distributions deviennent plus piquées sous l'effet du champ de fuite qu'il est possible d'expliquer d'après les FIG. [E.1c](#page-25-3) et [E.1d.](#page-25-4)

Pour finir notre étude, nous avons tracé la géométrie des détecteur ainsi que l'aimant avec les cônes  $\alpha$ contenant toutes les particules pour chaque énergie (FIG. [3.4\)](#page-17-0).

<sup>1.</sup> Nous ne pouvons pas le voir sur les courbes mais on a tout de même des différences de l'ordre du dixième de millimètre entre les deux modèles.

<span id="page-17-0"></span>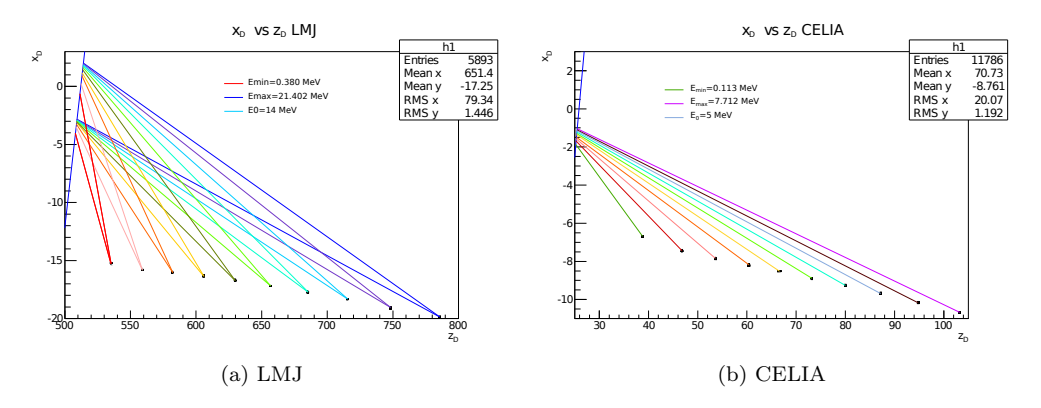

FIG. 3.4 – Représentation complète du dispositif avec la face de sortie de l'aimant représentée en bleu. Les cônes de couleur qui convergent vers les différentes taches focales correspondent aux trajectoires extrémales (particules émises avec  $\theta = \Delta \theta$  et  $\theta = -\Delta \theta$ ) pour chaque énergie étudiée<sup>2</sup>.

Nous voyons en Fig. [3.4](#page-17-0) que les particules atteignent leurs points de focalisation sans en traverser d'autres, c'est-à-dire sans traverser le détecteur. Ceci est essentiel pour le positionnement du détecteur qui se fera alors sans problème. Nous pouvons à présent calculer la résolution en énergie accessible dans nos deux g´eom´etries. Celle-ci est obtenue en comparant la taille des taches de focalisation au pouvoir d'analyse du spectromètre, exprimé en cm/MeV (ou en cm/[T.m]). Nous obtenons ainsi 1 keV pour la géométrie LMJ et 5 keV pour la géométrie CELIA.

Nous pouvons nous apercevoir ici que le modèle ne nous donne pas de limite supérieure en énergie. En effet, il serait possible d'avoir une énergie pour laquelle le point de focalisation se trouve dans le champ de vue directe du plasma. Si on calcule les pentes moyennes des détecteurs tracés en FIG. [2.2,](#page-12-2) nous obtenons des valeurs qui, en valeur absolue, sont plus grandes que le ∆θ choisi dans les deux cas. Hors le premier point détecté (celui correspondant à l'énergie minimale) est hors du champ de vue directe du plasma. Cela implique donc que tous les points de focalisation se trouveront hors de la vue directe du plasma (cône de demi-ouverture  $\Delta\theta$ ).

La seule contrainte que nous avons sur l'énergie maximale admissible dans le dispositif se situe au niveau de la distance focale. En effet, nous avons vu que celle-ci croît avec l'énergie. Par conséquent, et comme nous ne voulons pas des détecteurs kilométriques, on est limité en énergie par la taille des installations<sup>3</sup>.

<sup>2.</sup> Pour le cas du CELIA, nous n'avons représenté que la trajectoire correspondant à  $\theta = 0$  car il nous était impossible de faire figurer les trajectoires extrémales distinctement à cause de l'échelle utilisée sur cette figure qui ne nous permettait pas de distinguer les points de sortie de ces trajectoires.

<sup>3.</sup> Il est utile de noter que notre modèle analytique donne des distances focales qui divergent vers l'infini et qui deviennent ensuite négatives aux alentours des 200 MeV. Néanmoins, cela n'est pas gênant car nous n'avons pas besoin de telles énergies dans les applications que nous visons avec ce dispositif.

### <span id="page-18-0"></span>Conclusion

Pendant ce stage, nous avons pu calculer de deux façons différentes la géométrie d'un aimant dipolaire permettant la focalisation spatiale des particules chargées produites dans des réactions de fusion nucléaires dans les plasmas laser. Les deux calculs nous ont donné des résultats comparables, ce qui nous a permis de confirmer la validité de notre modèle analytique. Les résultats obtenus sont satisfaisants. En effet, ils donnent des distances focales tout à fait raisonnables par rapport aux tailles des installations considérées tout en donnant des propriétés de focalisation très bonnes comme des résolutions en énergie relativement bonnes dans les deux cas étudiés.

Nos résultats montrent que ce type d'aimant pourrait être envisagé dans les deux installations auxquelles nous nous sommes intéressés, pour la détection de particules chargées produites par les réactions de fusion ou de neutrons par conversion en proton, deuton ou triton. Ceci permet de réaliser des spectres énergétiques pr´ecis des r´eactions de fusion dans l'objectif d'approfondir nos connaissances sur la fusion nucl´eaire.

L'étape suivante de ce calcul consisterait à considérer une carte de champ 3D plus réaliste. Ce serait possible en mesurant précisément la carte de champ des aimants que nous avons calculés ou à partir de la carte de champ d'un aimant calculé à l'aide d'une modélisation des aimants, telle que celle qu'utilisent les ingénieurs chargés de conception d'aimants, pour les expériences de physique ou les accélérateurs.

# <span id="page-19-0"></span>A | Calcul des énergies cinétiques des particules en voie finale des réactions de fusion

Dans les réactions de fusion, deux noyaux pères  $X_1$  et  $X_2$  fusionnent pour former un noyau plus lourd  $Y_1$  et une particule plus légère  $Y_2$  de telle sorte que l'on peut écrire

$$
X_1 + X_2 \to Y_1 + Y_2
$$

D'après la relation d'Einstein reliant masse et énergie, on peut alors calculer la chaleur de cette réaction  $Q$ , donnée par

<span id="page-19-2"></span>
$$
Q = (m_{X_1} + m_{X_2} - m_{Y_1} - m_{Y_2})c^2
$$
\n(A.1)

où  $m_i$  est la masse du noyau i et c est la vitesse de la lumière. Si cette chaleur de réaction est positive, alors la réaction sera exothermique et, en principe, exploitable pour produire de l'énergie.

Or, dans le bilan énergétique d'une réaction, on doit aussi prendre en compte l'énergie cinétique des particules émises par la réaction. Ce bilan énergétique prend alors la forme

$$
Q = T(Y_1) + T(Y_2)
$$
 (A.2)

<span id="page-19-1"></span>où  $T(i)$  est l'énergie cinétique initiale de la particule i. En première approximation, on peut considérer

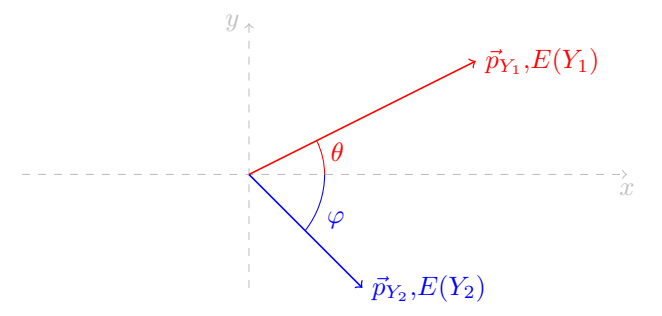

FIG.  $A.1$  – Schéma représentant les particules dans l'état final avec leurs angles d'émission.

l'énergie cinétique des particules  $X_1$  et  $X_2$  comme étant due à l'agitation thermique qui est de l'ordre de  $k_BT$ (quelques keV). Cette énergie est donc négligeable par rapport aux chaleurs de réaction  $Q$ , généralement de l'ordre du MeV. De plus, pour des noyaux et dans ce domaine en énergie, on peut se placer dans un cadre non relativiste. Leur énergie cinétique s'écrit alors  $T(i) = p_i^2/2m_i$  où  $\vec{p}_i = m_i \vec{v}_i$  est l'impulsion de la particule i. Si l'une des deux particules est légère (électron, positron ou  $\gamma$ ), alors elle est relativiste à ces énergies  $(m_e c^2 = 0.511 \text{ MeV}).$ 

Dans les deux cas, en projetant la conservation de la quantité de mouvement sur les axes  $x$  et  $y$  (Fig. [A.1\)](#page-19-1), on obtient les deux relations suivantes :

$$
p_{Y_1}\cos\theta = -p_{Y_2}\cos\varphi
$$

$$
p_{Y_1}\sin\theta = p_{Y_2}\sin\varphi
$$

Ainsi, en additionnant ces deux relations élevées au carré, on a

$$
p_{Y_1}^2 = p_{Y_2}^2 = p^2 \tag{A.3}
$$

On voit alors que les normes au carré des impulsions des particules dans la voie finale sont égales. Dans le cadre non-relativiste, on peut écrire l'énergie cinétique de ces particules comme étant

$$
T(i) = \frac{p^2}{2m_i}
$$

Ainsi, pour une réaction de fusion donnée aboutissant au dégagement d'une chaleur de réaction  $Q$ , l'énergie cinétique d'une particule ne dépend plus que de sa masse.

D'autre part, si on pose  $\frac{1}{\mu} = \sum_i \frac{1}{m_i}$ , en écrivant la conservation de l'énergie et en remplaçant l'expression de l'énergie cinétique par celle que l'on vient d'obtenir, nous avons

$$
p^2 = 2\mu Q
$$

et il vient donc pour l'énergie cinétique

<span id="page-20-0"></span>
$$
T(i) = \frac{Q\mu}{m_i} \tag{A.4}
$$

Si on a un  $\gamma$  en voie de sortie, alors la conservation de l'énergie s'écrit

$$
Q=p_{\gamma}c+\frac{p_{\gamma}^2}{2m_{Y_2}}
$$

Nous avons un polynôme du second degré en  $p_{\gamma}$ .

Après résolution et en ayant pris soin de faire un développement limité à l'ordre 2 de la solution  $^1$ , nous trouvons

<span id="page-20-1"></span>
$$
T(\gamma) = p_{\gamma}c = Q\left(1 - \frac{Q}{8m_{Y_2}c^2}\right)
$$
 (A.5)

et donc l'énergie cinétique du noyau émis est

<span id="page-20-2"></span>
$$
T(Y_2) = \frac{Q^2}{8m_{Y_2}c^2}
$$
\n(A.6)

Grâce aux équations  $(A.1)$ ,  $(A.4)$ ,  $(A.5)$  et  $(A.6)$ , il est possible de calculer la chaleur de réaction et l'énergie cinétique des particules en voie de sortie pour des réactions de fusion d'intérêt (TABLE [1.1\)](#page-6-2).

<sup>1.</sup> Un développement à l'ordre 1 aurait donné  $T(\gamma) = Q$  et  $T(Y_2) = 0$ . Cette approximation est donc trop drastique, d'où la nécessité de développer l'expression à l'ordre 2 pour déterminer la valeur de  $T(Y_2)$ .

### <span id="page-21-0"></span>B | Déviation des particules chargées

<span id="page-21-2"></span>Une particule chargée est alors soumise à la force de Lorentz  $\vec{F} = q\vec{V} \wedge \vec{B}$  où q est sa charge,  $\vec{V}$  sa vitesse et  $\vec{B}$  le champ magnétique.

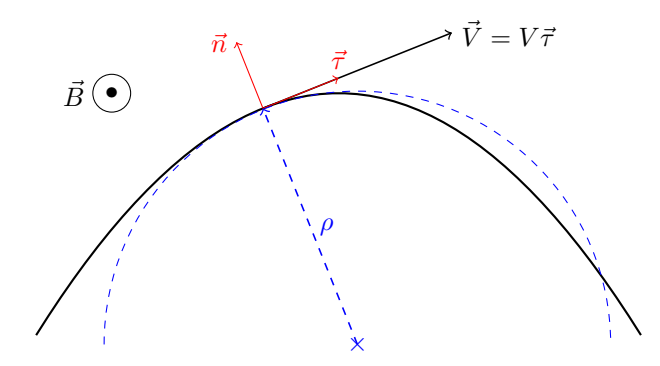

FIG.  $B.1$  – Trajectoire d'une particule en coordonnées curvilignes

L'étude de la trajectoire de la particule dans une telle configuration se fait en se plaçant dans le système de coordonnées curvilignes pour lequel le centre du repère correspond au centre de la particule et les vecteurs unitaires sont tels que :

– le vecteur  $\vec{\tau}$  tangent à la trajectoire et dirigé vers l'avant

– le vecteur  $\vec{n}$  normal à la trajectoire et dirigé dans la direction centrifuge (FIG. [B.1\)](#page-21-2).

La relation fondamentale de la dynamique pour ce système s'écrit :

<span id="page-21-3"></span>
$$
\underbrace{\frac{\gamma V^2}{\rho} \vec{n} + \frac{d\gamma \|\vec{V}\|}{dt} \vec{\tau}}_{\vec{a}} = \frac{q}{m} \vec{V} \wedge \vec{B}
$$
\n(B.1)

Où  $\gamma = (1 - V^2/\mathcal{C}^2)^{-1/2}$  est le facteur de Lorentz.

Or nous avons  $\vec{V} = V \vec{\tau}$  et  $\vec{B} = B \vec{e}_z$ . Donc la force de Lorentz est suivant  $-\vec{n}$  et on en déduit que le module de la vitesse de la particule reste constant au cours du temps  $(dV/dt = 0)$ . L' accélération est alors purement radiale et définit l'intérieur de la courbure (mouvement centripète).

Par ailleurs, si nous projetons la relation [\(B.1\)](#page-21-3) sur  $\vec{n}$ , on peut en déduire l'expression du rayon de courbure de la trajectoire :

<span id="page-21-1"></span>
$$
\rho = \frac{\gamma mV}{qB} \tag{B.2}
$$

Nous voyons alors, grâce à cette dernière expression, que plus la vitesse de la particule incidente sera grande, plus le rayon de courbure de la trajectoire sera grand et moins la particule sera déviée.

# <span id="page-22-0"></span> $C$  | Courbes permettant la détermination des paramètres des aimants dipolaires

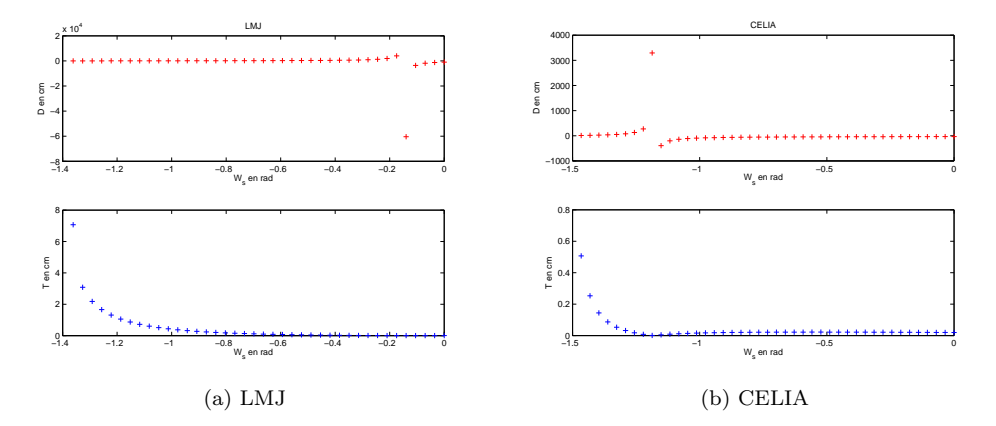

FIG. C.1 – Tracé des courbes à partir du modèle analytique donnant le domaine de validité pour  $W_s$ .

<span id="page-22-2"></span><span id="page-22-1"></span>On voit ici que les domaines de validité sont très différents d'une configuration à l'autre, tout comme les domaines de variation des différentes grandeurs tracées.

<span id="page-22-3"></span>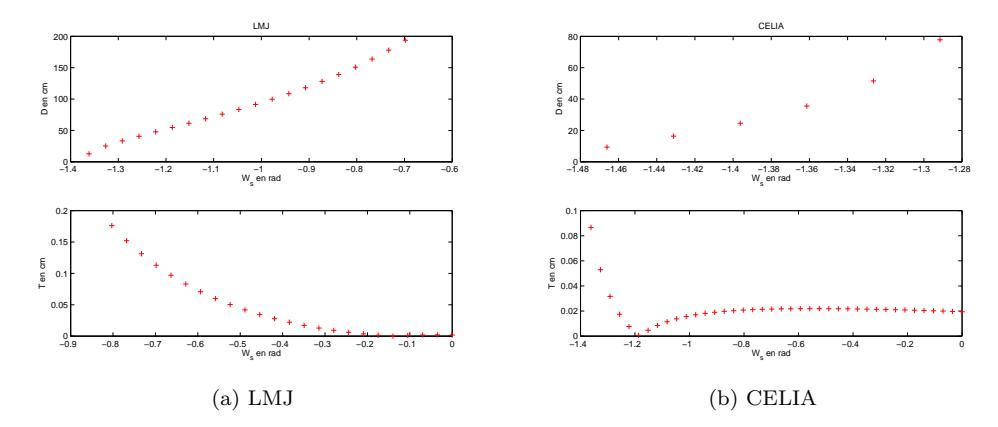

FIG.  $C.2 - Zoom$  sur les domaines de  $W_s$  pour lesquels on a des tailles de taches et des distances focales raisonnables. [\(a\)](#page-22-2)  $D < 200$  cm et  $T < 0.2$  cm. [\(b\)](#page-22-3)  $D < 80$  cm et  $T < 0.1$  cm.

# <span id="page-23-0"></span>D | Modélisation du champ de fuite et cartes de champ

Dans le but de rendre la description de notre problème plus réaliste, nous avons ajouté une carte de champ décrivant mieux ce qu'il se passe en réalité. En effet, dans la réalité, on n'a jamais affaire à des champs créneaux. Aux frontières de l'aimant, le champ décroît toujours progressivement jusqu'à 0 en res-pectant qualitativement l'allure représentée en FIG. [D.1.](#page-23-1)

<span id="page-23-1"></span>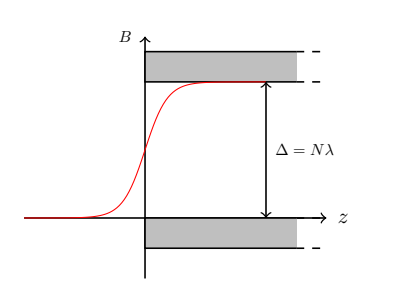

Dans notre modèle, le champ de fuite est caractérisé par trois paramètres :  $\lambda$ ,  $\Delta$  et N. Ces trois paramètres sont reliés entre eux par la relation  $\lambda = \Delta/N$  où  $N \in \mathbb{N}$  et  $\Delta$  est l'entrefer de l'aimant. Afin de modéliser cette variation longitudinale, on utilise la formule semi-empirique suivante :

<span id="page-23-2"></span>
$$
B(z) = \frac{B_0}{1 + \exp[P(z)]} \quad \text{avec} \quad P(z) = A\frac{z}{\lambda} + B\left(\frac{z}{\lambda}\right)^3 \text{ (D.1)}
$$

FIG.  $D.1$  – Représentation schématique de l'évolution du champ aux frontières de l'aimant

Le polynôme est choisi impair pour que  $B(z)$  ait les bonnes propriétés. Ce choix est important, notamment pour son comportement en  $z \to \pm \infty$ . De plus, le champ doit respecter les propriétés suivantes :

\n- \n
$$
\frac{dB}{B_0 \, \mathrm{d}z} \bigg|_{z=0} = \frac{1}{\lambda} \text{ où l'on voit que } \lambda \text{ définait la pente à l'entrée de l'aimant.}
$$
\n
\n- \n
$$
1 + \exp\left[P(\Delta)\right] \simeq 1 + 10^{-p} \text{ et } 1 + \exp\left[P(-\Delta)\right] \simeq 10^p
$$
\n
\n

À partir de ces deux conditions, nous pouvons déduire la valeur des coefficients A et B de l'équation [\(D.1\)](#page-23-2) qui sont alors donnés par :

$$
A = -4
$$
 et  $B = \left(\frac{1}{N}\right)^3 (4N - p \ln(10))$ 

Nous préciserons ici que le champ de fuite n'a été inclus que dans le calcul avec le code de transport et nous avons choisi pour cela,  $N = 2$ ,  $p = 3$  et  $\Delta = 2.5/0.25$  cm dans le cas du LMJ/CELIA.

Il faut ensuite vérifier que l'intégrale du champ de fuite sur la longueur  $L+2\Delta$  est bien égale à l'intégrale du champ créneau sur une longueur  $L$ . Pour cela, il suffit de calculer l'intégrale suivante :

$$
\int_{-\Delta}^{\Delta} \frac{B_0}{1 + \exp[P(z)]} \,\mathrm{d}z \tag{D.2}
$$

qu'il est possible de décomposer de la façon suivante :

$$
\int_{-\Delta}^{\Delta} \frac{B_0}{1 + \exp[P(z)]} dz = \int_{-\Delta}^{0} \frac{B_0}{1 + \exp[P(z)]} dz + \int_{0}^{\Delta} \frac{B_0}{1 + \exp[P(z)]} dz
$$

Nous avons ainsi :

$$
\int_{-\Delta}^{\Delta} \frac{B_0}{1 + \exp[P(z)]} dz = \int_0^{\Delta} \frac{B_0}{1 + \exp[P(z)]} dz + \int_{-\Delta}^0 \frac{B_0}{1 + \exp[P(z)]} dz
$$

$$
= \int_0^{\Delta} \left[ \frac{B_0}{1 + \exp[P(z)]} + \frac{B_0}{1 + \exp[P(-z)]} \right] dz
$$

$$
= \int_0^{\Delta} \left[ \frac{B_0}{1 + \exp[P(z)]} + \frac{B_0}{1 + \frac{1}{\exp[P(z)]}} \right] dz
$$

$$
= \int_0^{\Delta} \frac{B_0 (1 + \exp[P(z)])}{1 + \exp[P(z)]} dz
$$

$$
= \int_0^{\Delta} B_0 dz
$$

$$
= B_0 \Delta
$$

Ainsi, on a bien l'intégrale sur la longueur  $L + 2\Delta$  qui vaut bien  $B_0L$  comme pour le cas dans lequel on prend un champ créneau.

<span id="page-24-0"></span>La FIG. [D.2](#page-24-0) montre les cartes de champ utilisées avec Zgoubi pour modéliser le champ de fuite. Elles ont été générées avec le même programme qui nous a permis de générer les cartes de champ créneau qui a été modifié afin de pouvoir calculer un champ de fuite à partir du modèle présenté en page [v.](#page-23-0)

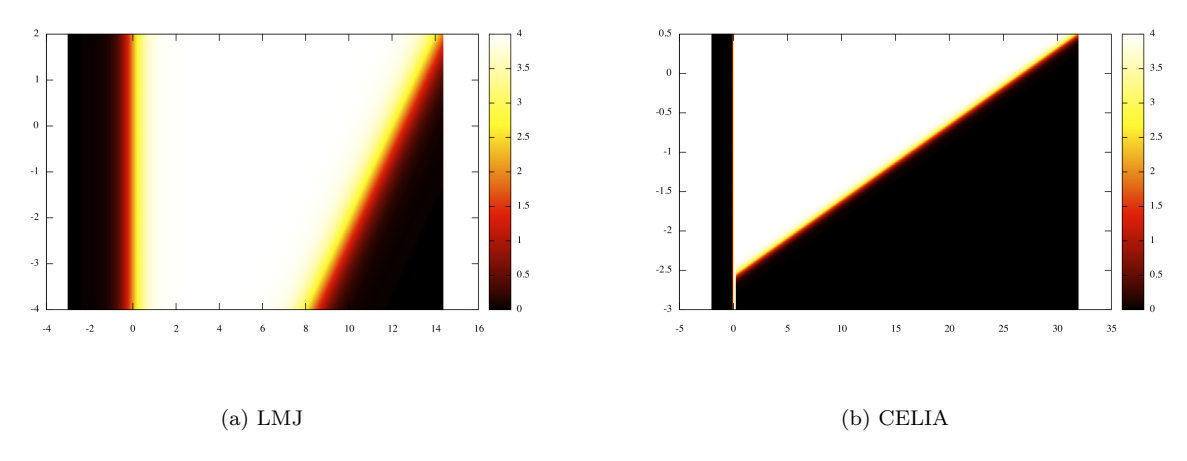

FIG. D.2 – Représentation en densité des cartes de champ calculées pour le LMJ et le CELIA avec le champ de fuite.

# <span id="page-25-0"></span> $E$  | Répartition des positions d'impacts sur le détecteur en fonction de θ

<span id="page-25-1"></span>Sur les figures suivantes nous avons représenté la répartition des positions des impacts sur le détecteur pour une énergie donnée (nous avons pris ici  $E = E_0$ ) en fonction de l'angle d'émission  $\theta$ . Ces figures

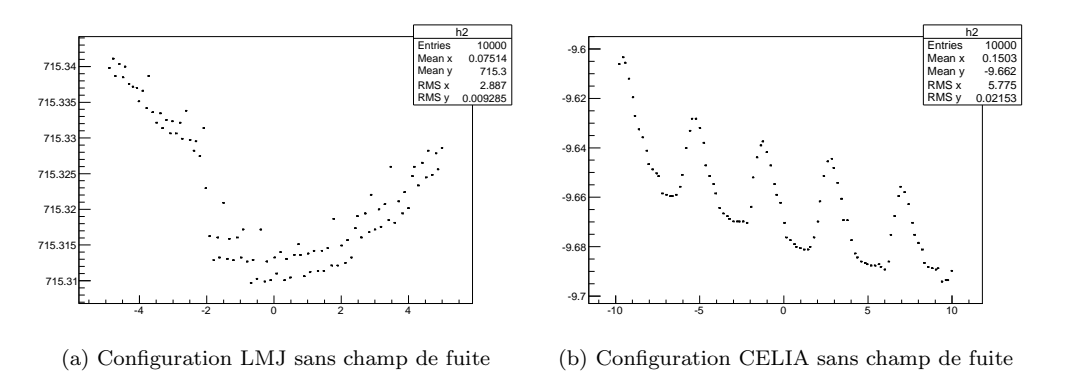

<span id="page-25-3"></span>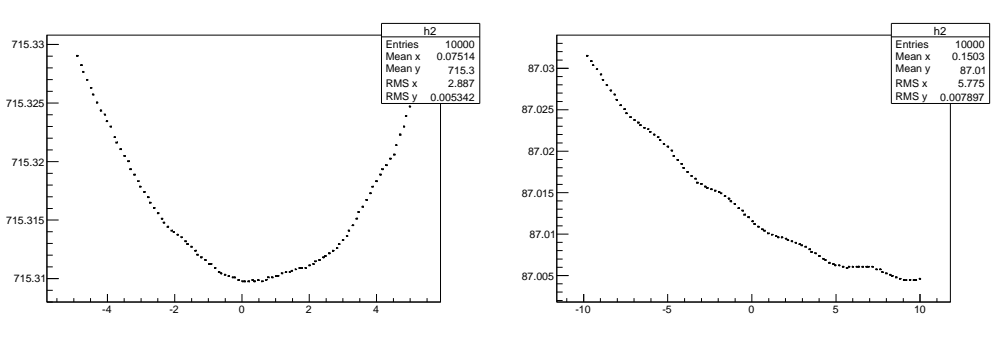

(c) Configuration LMJ avec champ de fuite

<span id="page-25-4"></span><span id="page-25-2"></span>(d) Configuration CELIA avec champ de fuite

FIG. E.1 – Histogrammes 2D représentant la distribution des impacts sur le détecteur en fonction  $\theta$  pour  $E = E_0$ . (a) et [\(b\)](#page-25-2) représentent ces variations pour les deux géométries sans prise en compte du champ de fuite dans le calcul. [\(c\)](#page-25-3) et [\(d\)](#page-25-4) représentent ces variations pour les deux géométries avec prise en compte du champ de fuite dans le calcul.

montrent que, pour la configuration LMJ, nous avons des distributions en croissant de lune, tandis que pour la configuration CELIA, les courbes ont la forme de vaguelettes. Ces irrégularités d'amplitude très faibles s'expliquent probablement par la discontinuité du champ magnétique créneau qui engendre l'apparition de composantes non-dipolaires locales du champ magnétique qui perturbent le transport des particules. Ces irrégularités ont pratiquement disparu avec l'ajout du champ de fuite.

Cependant, ces courbes expliquent les distributions des impacts sur les taches que l'on peut observer en Fig. [3.2c,](#page-15-4) [3.2d,](#page-15-5) [3.3c](#page-16-3) et [3.3d.](#page-16-4)

## <span id="page-26-0"></span>F | Annexe de dernière minute

Nous avons ici rajouté une étude de la stabilité de la distance focale et des tailles des taches focales vis  $\lambda$  vis de  $W_s$ .

Pour cela, nous avons fait varier  $W_s$  de plus ou moins 20 mrad autour de sa valeur définie pour chaque configuration puis nous avons regard´e comment variaient la distance focale et la taille des taches focales avec  $W_s$  (FIG. [F.1\)](#page-26-1). Il est alors facile de se rendre compte que la taille des taches focales est relativement

<span id="page-26-1"></span>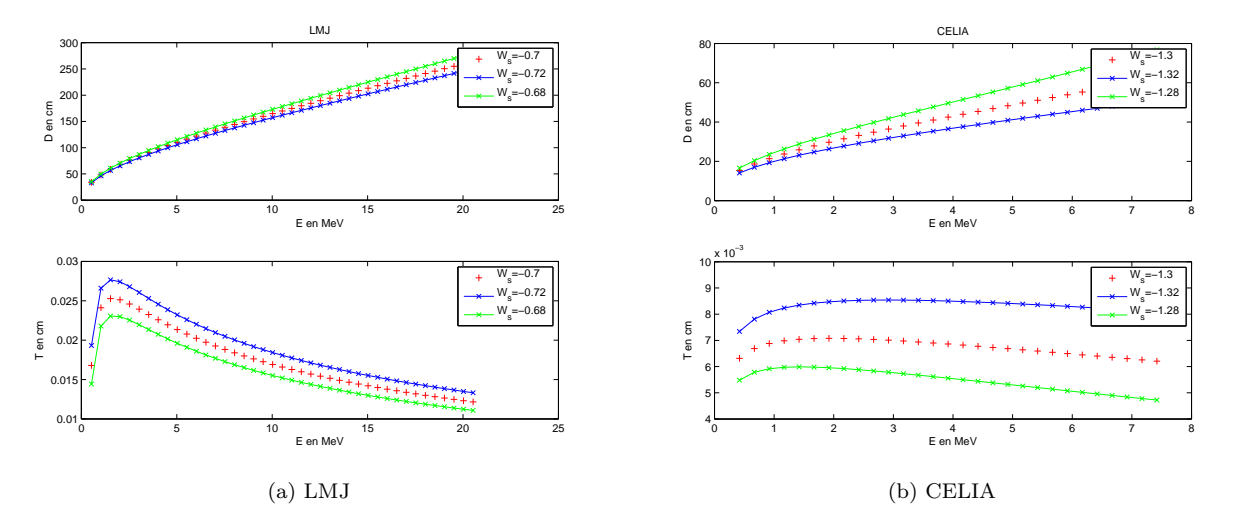

FIG. F.1 – Représentation des courbes de distances focales et de tailles de taches pour les deux configurations avec  $W_s$ ,  $W_s + 20$  mrad et  $W_s - 20$  mrad

stable par rapport à  $W_s$  mais que ce n'est pas le cas pour la distance focale aux hautes énergies.

Il faudra donc être particulièrement vigilant à la précision de cet angle si on veut détecter précisément des particules avec des énergies élevées.

### Références Bibliographiques

- [1] S. ATZENI et J. M. TER VEHN « The physics of inertial fusion : beam plasma interaction, hydrodynamics, hot dense matter.  $\ge$ , ch. 1 et 2, p. 1 – 36, Oxford University Press, 2009.
- [2] A. Bonasera, A. Caruso, C. Strangio, M. Aglione, A. Anzalone, S. Kimura, D. Leanza, A. SPITALERI, G. IMMÈ, D. MORELLI et J. SURA – « Measuring the astrophysical s-factor in plasmas. <sup>≫</sup>.
- [3] A. CHANCÉ et J. PAYET « Transport of decay products in the beta-beam decay ring. ».
- [4] F. Consoli, R. D. Angelis, A. Bonasera, M. Barbarino, P. Andreoli, G. Cristofari, G. D. Giorgio, M. Pillon, M. Calamosca et S. Penso – <sup>≪</sup> Study on fusion reactions in nanoseconds laser plasmas. <sup>≫</sup>, Poster.
- <span id="page-27-0"></span>[5] J. FRENJE, D. CASEY, C. Li, J. RYGG, F. SÉGUIN, R. PETRASSO, V. Y. GLEBOV, D. MEYErhofer, T. Sangster, S. Hatchett, S. Haan, C. Cerjan, O. Landen, M. Moran, P. Song, D. WILSON et R. LEEPER –  $\ll$  First measurement of the absolute neutron spectrum using the magnetic recoil spectrometer at omega <sup>≫</sup>, Review Of Scientific Instruments 79 (2008), no. 10E502.
- <span id="page-27-1"></span>[6] B. HOLZER –  $\ll$  Introduction to transverse beam dynamics  $\gg$ , Slides.
- [7] M. Houry, E. Delagnes, D. Riz, B. Canaud, L. Disdier, F. Garaude, Y. Giomataris, V. GLEBOV, P. LEGOU, P. REBOURGEARD et C. SANGSTER –  $\ll$  Demin : A neutron spectrometer, micromegas-type, for inertial confinement fusion experiments <sup>≫</sup>, Nuclear Instrumentation and Methods A557 (2006), p. 648–656.
- [8] S. Kimura et A. Bonasera <sup>≪</sup> Chaos driven fusion enhancement factor at astrophysical energies. <sup>≫</sup>, Physical Review 93 (2004).
- <span id="page-27-2"></span>[9] S. Kimura, N. Takigawa, M. Abe et D. M. Brink – <sup>≪</sup> Influence of tunneling on electron screening in low energy nuclear reactions in laboratories.  $\gg$ , *Physical Review* **67** (2003).
- [10] F. MÉOT et S. VALERO Zgoubi user's guide, CEA Saclay, DSM/DAPNIA/SEA, F-91191 Gif-sur-Yvette Cedex, France, April 2013.
- [11] J. Rossbach et P. Schmuser ¨ <sup>≪</sup> Basic course on accelerator optics <sup>≫</sup>, CERN School on Accelerators, 1986-1988-1990-1992.